# าเทที่ 4 ผลการศึกษาและการวิเคราะห์ข้อมูล

ึการศึกษาผลกระทบจากความผันผวนของตัวแปรทางเศรษฐศาสตร์มหภาค ได้แก่ อัตรา แลกเปลี่ยนอัตราคอกเบี้ยภายในประเทศ และระดับราคาสินค้าภายในประเทศ ที่มีต่อเงินทุน เคลื่อนย้ายของประเทศไทย ใด้ทำการศึกษา 2 ส่วน คือ ส่วนแรก ทดสอบความผันผวนของอัตรา แลกเปลี่ยน อัตราคอกเบี้ยภายในประเทศและระดับราคาสินค้าภายในประเทศ โดยการใช้ แบบจำลอง GARCH ส่วนที่สอง ศึกษาผลกระทบจากความผันผวนของปัจจัยทางเศรษฐศาสตร์ ้มหภาคที่มีผลต่อเงินทุนเคลื่อนย้ายของประเทศไทย ได้แก่ ความผันผวนของอัตราแลกเปลี่ยน อัตรา ็ดอกเบี้ยภายในประเทศ และระดับราคาสินค้าภายในประเทศที่ได้จากการประมาณในส่วนแรก โดย แบบจำลองของการศึกษาเป็นดังนี้

$$
\ln(Y_t) = \beta_0 + \beta_1 h_t^{exr} + \beta_2 h_t^{inr} + \beta_3 h_t^{cpi} + \varepsilon_t \qquad \dots (4.1)
$$

- โดยที่  $\ln Y_t$  คือ ลอกาลิทึมของอัตราส่วนระหว่างเงินทุนเคลื่อนย้ายเข้าประเทศเปรียบเทียบ กับเงินทนเคลื่อนย้ายออกนอกประเทศ
	- $h_t^{exr}$  คือ ความผันผวนของอัตราแลกเปลี่ยน
	-
	- $h_t^{inr}$  คือ ความผันผวนของอัตราคอกเบี้ยภายในประเทศ<br> $h_t^{cpi}$  คือ ความผันผวนของระดับราคาสินค้าภายในประเทศ

4.1 การทดสอบความผันผวนของอัตราแลกเปลี่ยน อัตราดอกเบี้ยภายในประเทศและระดับราคา สินค้าภายในประเทศ โดยการใช้แบบจำลอง GARCH

### 4.1.1 ผลการทดสอบความนิ่งของข้อมล

การทดสอบความนิ่งของข้อมูล (Stationary) โดยการทดสอบยูนิทรูท (Unit Root Test) ตามวิธี Phillips-Perron Test (PP) ใด้ผลดังต่อไปนี้

**ตารางที่ 4.1** ผลการทดสอบ Unit Root ตามวิธี Phillips-Perron Test (PP) กรณีอัตราแลกเปลี่ยน (EXR) น ที่ระดับ (level) และผลต่างลำดับที่หนึ่ง (First difference)

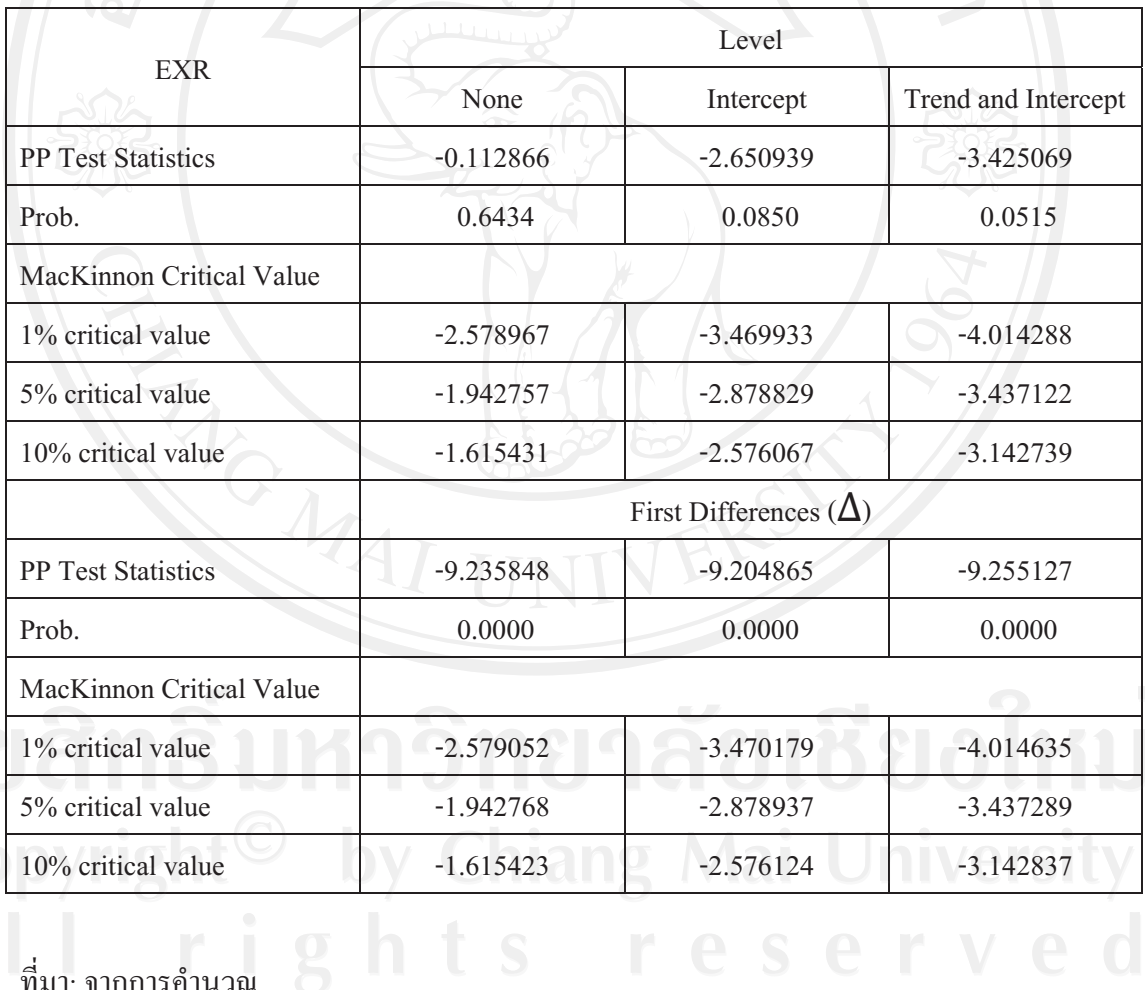

ี<br>ที่มา: จากการคำนวณ

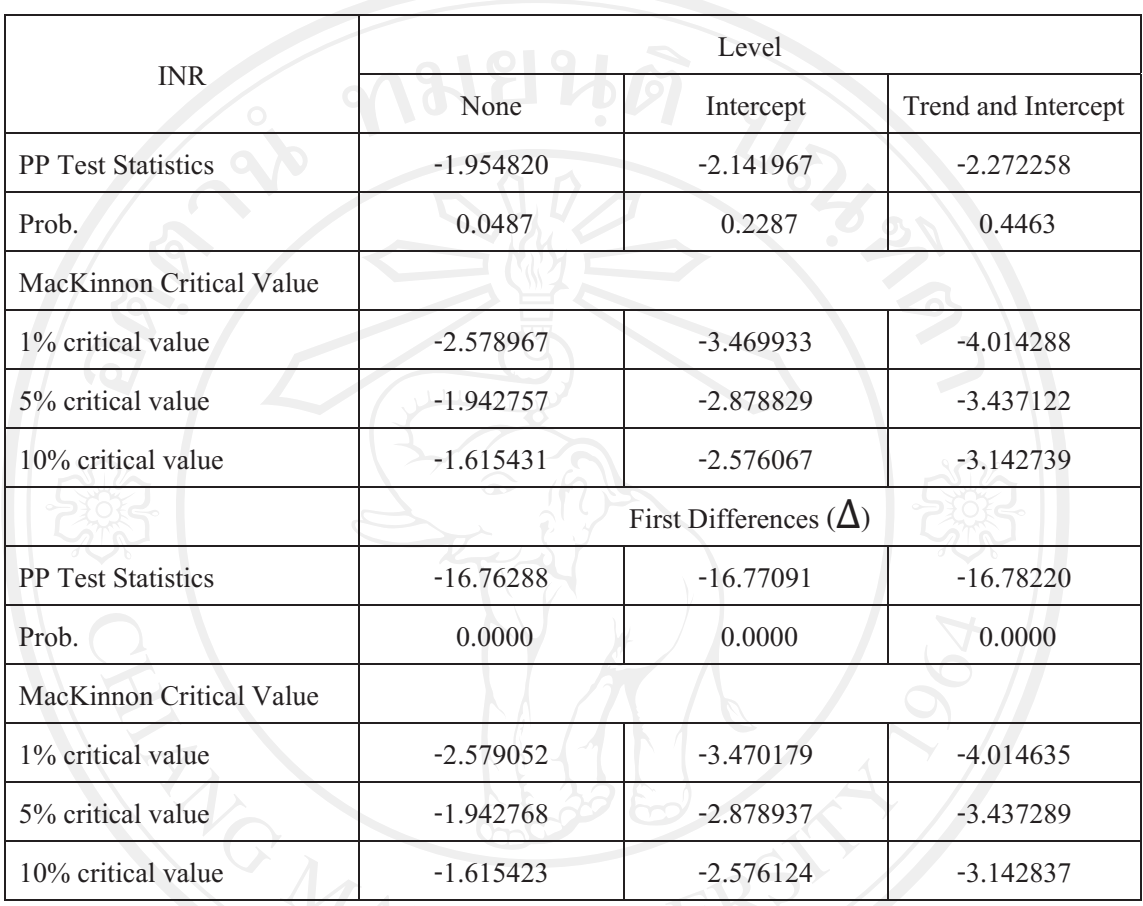

**ตารางที่ 4.2** ผลการทดสอบ Unit Root ตามวิธี Phillips-Perron Test (PP) กรณีอัตราคอกเบี้ย ภายในประเทศ (INR) ที่ระดับ (level) และผลต่างลำดับที่หนึ่ง (First difference)

ี<br>ที่มา: จากการคำนวณ

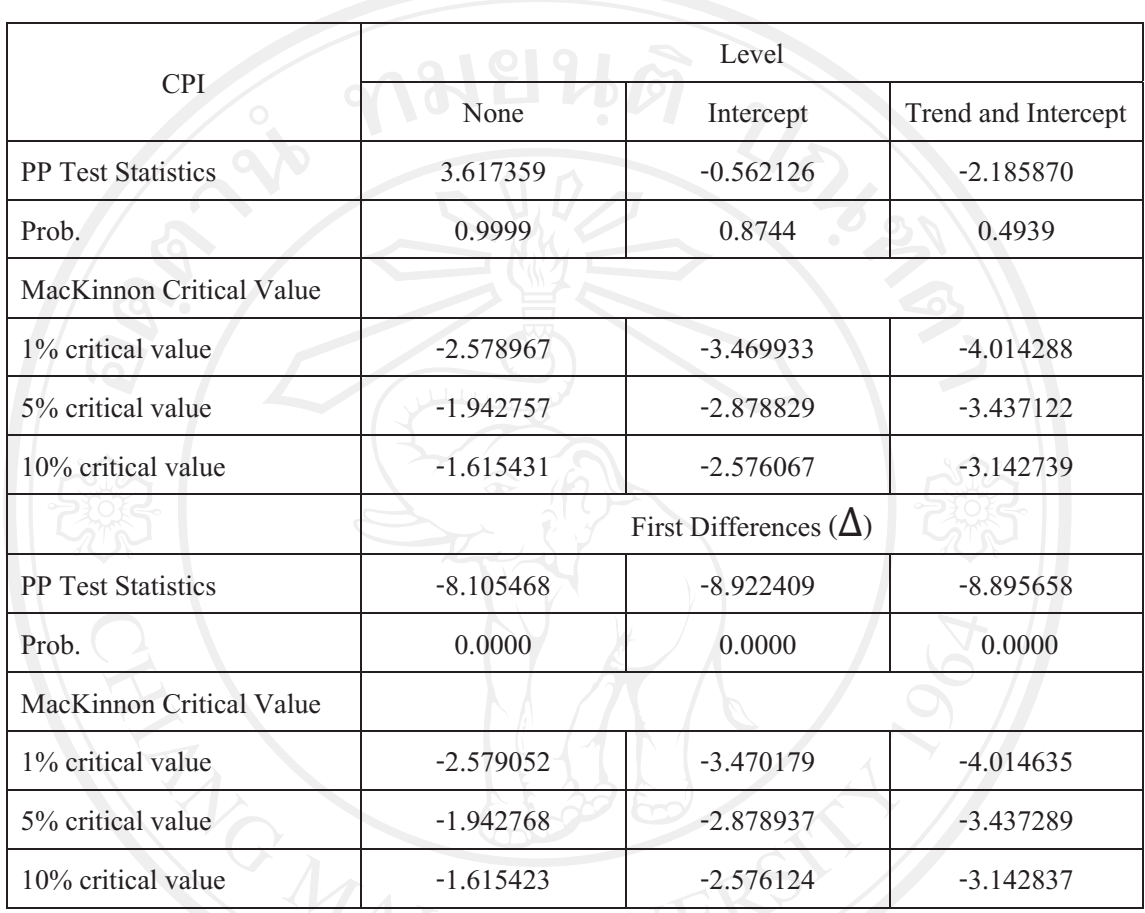

**ตารางที่ 4.3** ผลการทดสอบ Unit Root ตามวิธี Phillips-Perron Test (PP) กรณีราคาสินค้า ภายในประเทศ (CPI) ที่ระดับ (level) และผลต่างลำดับที่หนึ่ง (First difference)

ี<br>ที่มา: จากการคำนวณ

จากตารางที่ 4.1-4.3 แสดงผลการทดสอบความนิ่งของข้อมูลอัตราแลกเปลี่ยน (EXR) อัตราคอกเบี้ยภายในประเทศ (INR) และระดับราคาสินค้าภายในประเทศ (CPI) พบว่า ข้อมูลของ ี อัตราแลกเปลี่ยน อัตราดอกเบี้ยภายในประเทศและระดับราคาสินค้าภายในประเทศ ที่ระดับ Level มีลักษณะ ไม่นิ่งหรือมี Unit Root เพราะที่แบบจำลอง None Intercept และ Trend and Intercept มีค่า PP Test Statistics มากกว่าค่าวิกฤตของ MacKinnon ที่ระดับนัยสำคัญ 0.01 ซึ่งยอมรับสมมติฐาน หลัก แสดงว่า ข้อมูลของอัตราแลกเปลี่ยน อัตราดอกเบี้ยภายในประเทศและระดับราคาสินค้า ภายในประเทศ มีลักษณะ ไม่นิ่ง (Non-stationary) ดังนั้นจึงทำการทดสอบที่ order of integration ที่ ิสูงขึ้น โดยการหาผลต่างระดับที่ 1 (first difference) พบว่า ข้อมูลของอัตราแลกเปลี่ยน อัตรา ดอกเบี้ยภายในประเทศและระดับราคาสินค้าภายในประเทศ ที่ผลต่างระดับที่ 1 นั้นแบบจำลอง None Intercept และ Trend and Intercept มีค่า PP Test Statistic น้อยกว่าค่าวิกฤตของ MacKinnon ที่ระดับนัยสำคัญ 0.01 ซึ่งปฏิเสธสมมติฐานหลัก แสดงว่า ข้อมูลของอัตราแลกเปลี่ยน อัตรา ี ดอกเบี้ยภายในประเทศและระดับราคาสินค้าภายในประเทศ มีลักษณะนิ่ง (stationary) ที่ order of integration  $\mathbf{I}(\mathbf{I}(1))$ 

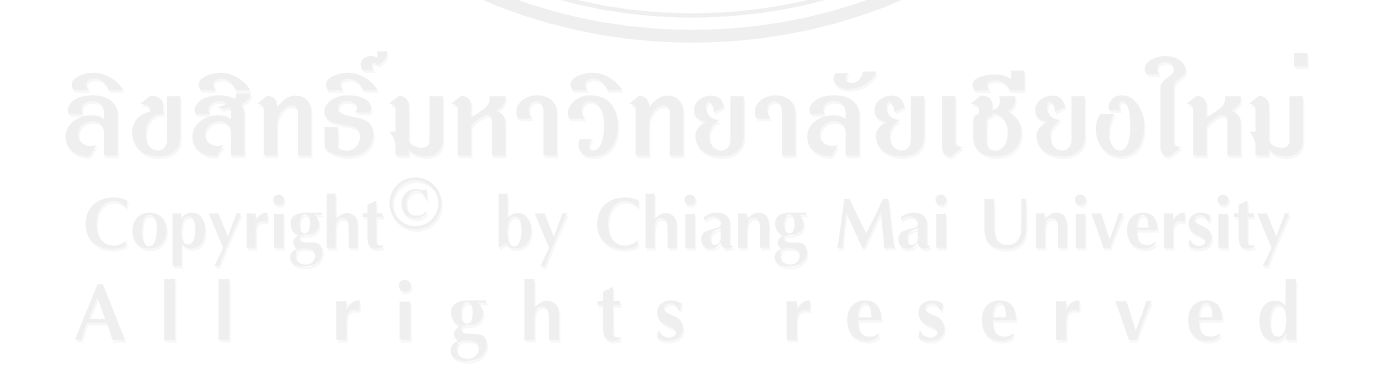

#### 4.1.2 ผลการประมาณความผันผวน (volatility)

ี การประมาณความผันผวนของอัตราแลกเปลี่ยน อัตราคอกเบี้ยภายในประเทศและระดับ ราคาสินค้าภายในประเทศ โดยการใช้แบบจำลอง GARCH ได้ผลดังต่อไปนี้

ี ตารางที่ 4.4 ผลการประมาณความผันผวนของอัตราแลกเปลี่ยน โดยการใช้แบบจำลอง GARCH

| Variable                    | Coefficient | Std.Error | z-Statistic | Prob.  |
|-----------------------------|-------------|-----------|-------------|--------|
| C                           | $-0.131621$ | 0.030958  | $-4.251530$ | 0.0000 |
| AR(1)                       | 0.955425    | 0.012999  | 73.49728    | 0.0000 |
| MA(1)                       | $-0.622099$ | 0.081595  | $-7.624210$ | 0.0000 |
| MA(2)                       | $-0.377646$ | 0.092564  | $-4.079849$ | 0.0000 |
| Variance Equation           |             |           |             |        |
| $\mathcal{C}_{\mathcal{C}}$ | 0.039369    | 0.020080  | 1.960639    | 0.0499 |
| $RESID(-1)^2$               | 0.227409    | 0.066120  | 3.439330    | 0.0006 |
| $GARCH(-1)$                 | 0.694468    | 0.081226  | 8.549874    | 0.0000 |

ที่มา: จากการคำนวน

หมายเหตุ: Adjusted  $R^2 = 0.144934$  $D.W = 2.125031$ 

ิจากการนำแบบจำลอง GARCH มาประมาณค่าความผันผวนของอัตราแลกเปลี่ยน แสดงดังตารางที่ 4.4 ซึ่งอธิบายใด้ดังนี้คือ AR(1) อธิบายใด้ว่าอัตราแลกเปลี่ยน ณ ช่วงเวลานี้มี ความสัมพันธ์กับอัตราแลกเปลี่ยน ณ ช่วงเวลาที่แล้ว และ MA(1) MA(2) อธิบายได้ว่า อัตรา แลกเปลี่ยน ณ ช่วงเวลานี้มีความสัมพันธ์กับค่าความคลาดเคลื่อน (Error) เมื่อช่วงที่แล้วและ 2 ช่วงเวลาที่แล้วด้วยระดับนัยสำคัญ 0.01 ในส่วนของ Variance Equation พบว่าค่าความแปรปรวนมี ้ความสัมพันธ์กับค่าความคลาดเคลื่อนยกกำลังสองของช่วงเวลาที่แล้ว และค่าความแปรปรวนของ ี เวลาปัจจุบันมีความสัมพันธ์กับค่าความแปรปรวนของช่วงเวลาที่แล้วด้วยระดับนัยสำคัญ 0.01 ซึ่ง ในส่วนนี้เป็นการยืนยันถึงการมีอยู่ของเทอม GARCH โดยสรุปแล้วจากตารางนี้ยืนยันได้ว่า แบบจำลองนี้สามารถนำมาประมาณค่าแบบ GARCH ได้อย่างเหมาะสม ฉะนั้นจึงเหมาะสมในการ ประมาณค่าความแปรปรวนของอัตราแลกเปลี่ยน ( $h^{exr}_t$ ) และนำค่านี้ไปวิเคราะห์ต่อไป

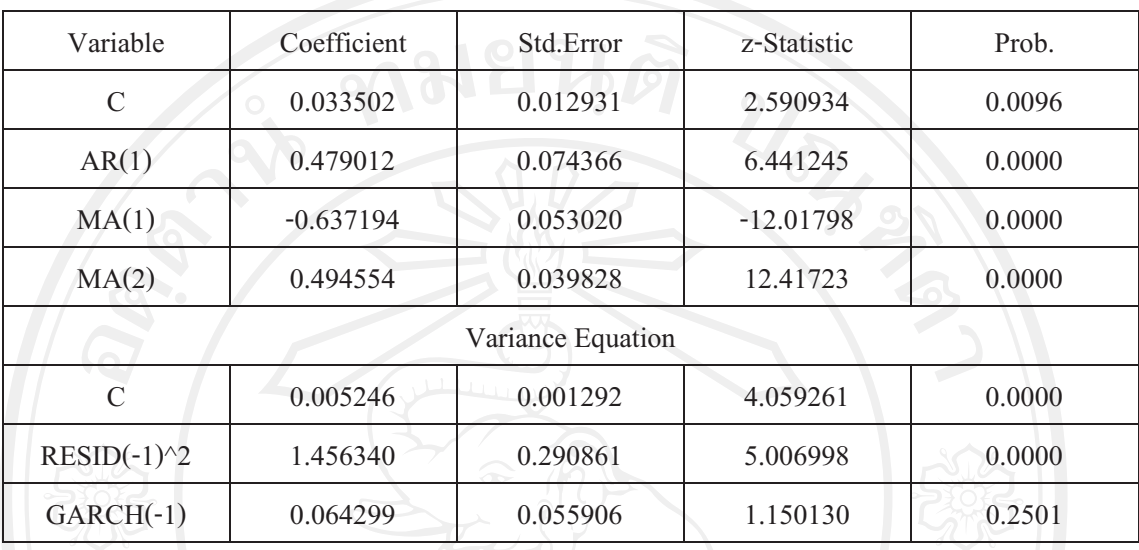

ี ตารางที่ 4.5 ผลการประมาณความผันผวนของอัตราคอกเบี้ยภายในประเทศ โดยการใช้แบบจำลอง **GARCH** 

ที่มา: จากการคำนวน

หมายเหตุ: Adjusted  $R^2$  = 0.274914  $D.W = 2.109930$ 

GARCH มาประมาณค่าความผันผวนของอัตราคอกเบี้ย จากการนำแบบจำลอง ภายในประเทศ แสดงดังตารางที่ 4.5 ซึ่งอธิบายใด้ดังนี้คือ AR(1) อธิบายใด้ว่าอัตราคอกเบี้ย .<br>ภายในประเทศ ณ ช่วงเวลานี้มีความสัมพันธ์กับอัตราดอกเบี้ยภายในประเทศ ณ ช่วงเวลาที่แล้ว และ MA(1) MA(2) อธิบายได้ว่า อัตราดอกเบี้ยภายในประเทศ ณ ช่วงเวลานี้มีความสัมพันธ์กับค่า ี ความคลาดเคลื่อน (Error) เมื่อช่วงที่แล้วและ 2 ช่วงเวลาที่แล้วด้วยระดับนัยสำคัญ 0.01 ในส่วน ของ Variance Equation พบว่าค่าความแปรปรวนมีความสัมพันธ์กับค่าความคลาดเคลื่อนยกกำลัง ีสองของช่วงเวลาที่แล้วด้วยระดับนัยสำคัญ 0.01 และค่าความแปรปรวนของเวลาปัจจุบันไม่มี ้ความสัมพันธ์กับค่าความแปรปรวนของช่วงเวลาที่แล้ว ซึ่งในส่วนนี้ไม่ได้เป็นการยืนยันถึงการมีอยู่ ของเทอม GARCH แต่โดยสรุปแล้วจากตารางนี้ยืนยันได้ว่า แบบจำลองนี้สามารถนำมาประมาณ ้ค่ำแบบ GARCH ใด้อย่างเหมาะสม ฉะนั้นจึงเหมาะสมในการประมาณค่าความแปรปรวนของ อัตราคอกเบี้ยภายในประเทศ ( $h_t^{inr}$ ) และนำค่านี้ไปวิเคราะห์ต่อไป

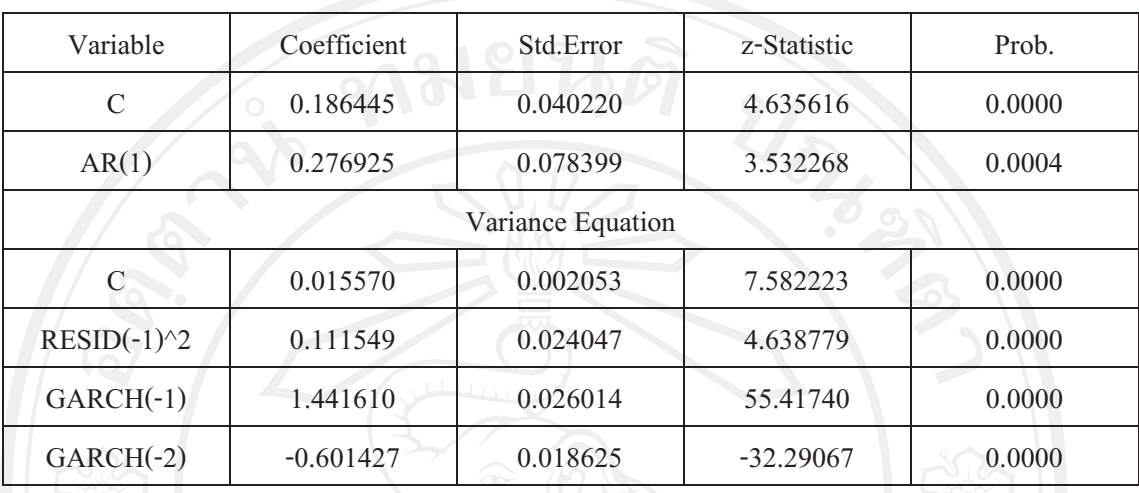

ิตารางที่ 4.6 ี ผลการประมาณความผันผวนของระดับราคาสินค้าภายในประเทศ โดยการใช้ แบบจำลอง GARCH

์ที่มา: จากการคำนวน

หมายเหตุ: Adjusted  $R^2$  = 0.116562  $D.W = 1.894670$ 

จากการนำแบบจำลอง GARCH มาประมาณค่าความผันผวนของระดับราคาสินค้า ภายในประเทศ แสดงดังตารางที่ 4.5 ซึ่งอธิบายได้ดังนี้คือ AR(1) อธิบายได้ว่าระดับราคาสินค้า ภายในประเทศ ณ ช่วงเวลานี้มีความสัมพันธ์กับระดับราคาสินค้าภายในประเทศ ณ ช่วงเวลาที่แล้ว ด้วยระดับนัยสำคัญ 0.01 ในส่วนของ Variance Equation พบว่าค่าความแปรปรวนมีความสัมพันธ์ ้กับค่าความคลาดเคลื่อนยกกำลังสองของช่วงเวลาที่แล้ว และค่าความแปรปรวนของเวลาปัจจุบันมี ี ความสัมพันธ์กับค่าความแปรปรวนของช่วงเวลาที่แล้วและ 2 ช่วงเวลาที่แล้วด้วยระดับนัยสำคัญ 0.01 ซึ่งในส่วนนี้เป็นการยืนยันถึงการมีอยู่ของเทอม GARCH โดยสรุปแล้วจากตารางนี้ยืนยันได้ ว่าแบบจำลองนี้สามารถนำมาประมาณค่าแบบ GARCH ได้อย่างเหมาะสม ฉะนั้นจึงเหมาะสมใน การประมาณค่าความแปรปรวนของระดับราคาสินค้าภายในประเทศ  $(h_t^{cpi})$  และนำค่านี้ไป วิเคราะห์ต่อไป

**4.2  -(
! - - \$- / -0** เคลื่อนย้ายของประเทศไทย ได้แก่ ความผันผวนของอัตราแลกเปลี่ยน อัตราดอกเบี้ย ภายในประเทศและระดับราคาสินค้าภายในประเทศ

### 4.2.1 ผลการทดสอบความนิ่งของข้อมล

การทดสอบความนิ่งของข้อมูล (Stationary) โดยการทดสอบยูนิทรูท (Unit Root Test) ตามวิธี Phillips-Perron Test (PP) ใด้ผลดังต่อไปนี้

**ตารางที่ 4.7** ผลการทดสอบ Unit Root ตามวิธี Phillips-Perron Test (PP) กรณีลอกาลิทึมของ อัตราส่วนระหว่างเงินทนเคลื่อนย้ายเข้าประเทศเปรียบเทียบกับเงินทนเคลื่อนย้ายออกนอกประเทศ  $(\ln Y_t)$  ที่ระดับ (level)

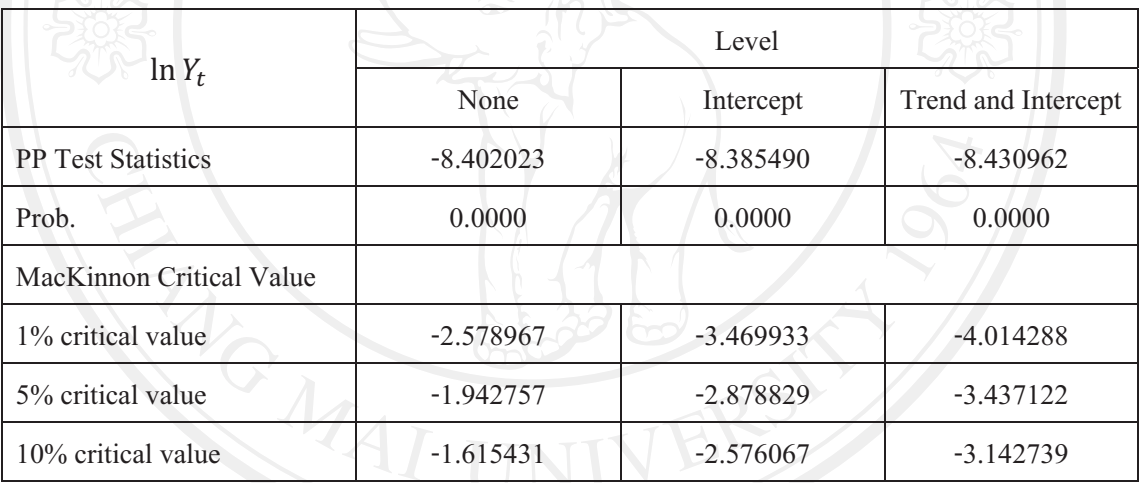

ี<br>ที่มา: จากการคำนวน

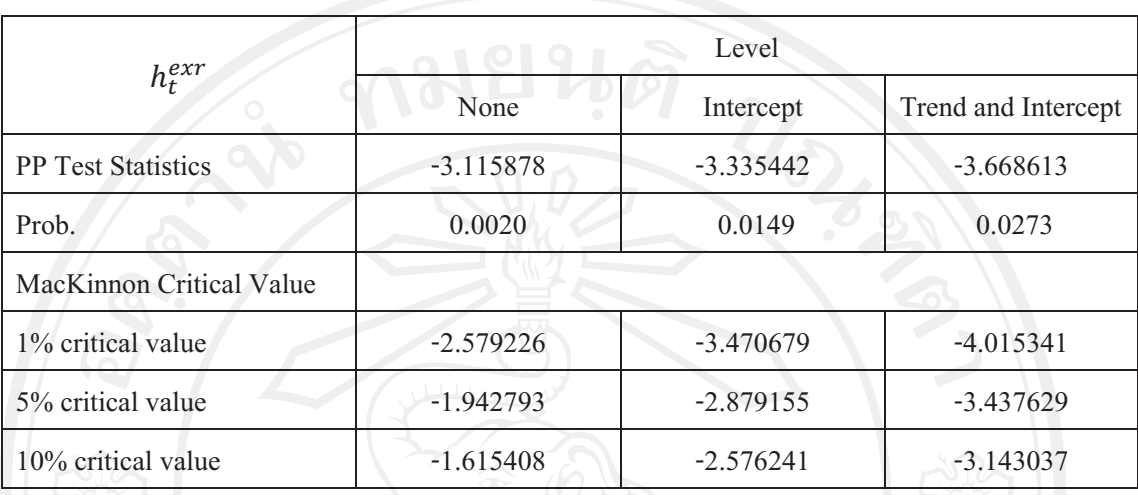

**ตารางที่ 4.8** ผลการทดสอบ Unit Root ตามวิธี Phillips-Perron Test (PP) กรณีความผันผวนของ อัตราแลกเปลี่ยน ( $h_t^{exr}$ ) ที่ระดับ (level)

ี<br>ที่มา: จากการคำนวน

**ตารางที่ 4.9** ผลการทดสอบ Unit Root ตามวิธี Phillips-Perron Test (PP) กรณีความผันผวนของ อัตราคอกเบี้ยภายในประเทศ ( $h_t^{inr}$ ) ที่ระดับ (level)

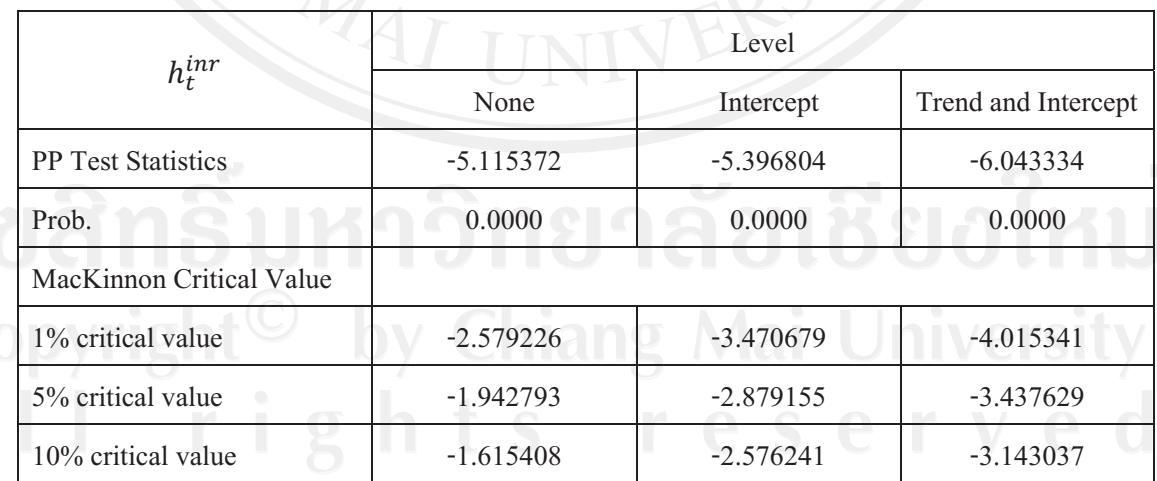

## ี<br>ที่มา: จากการคำนวน

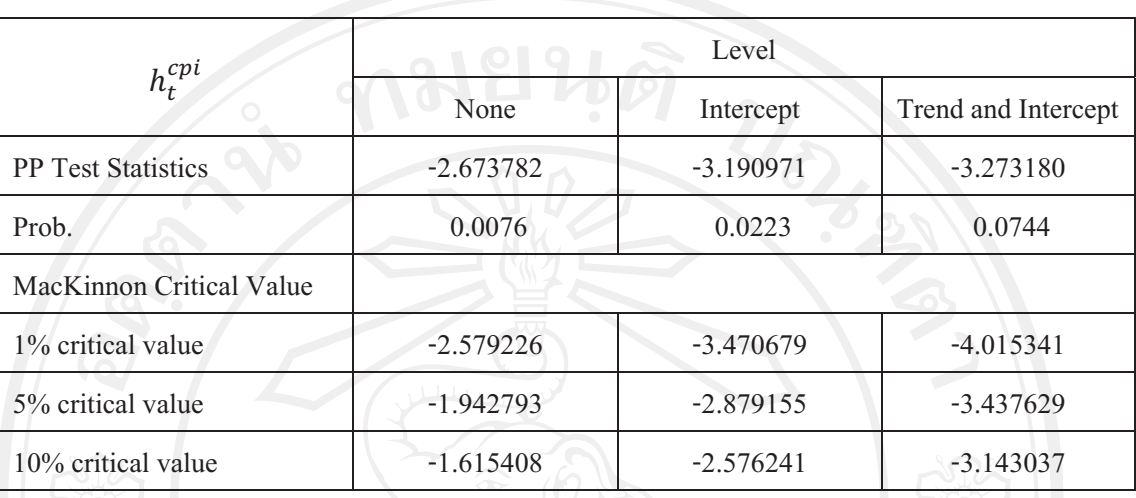

ตารางที่ 4.10 ผลการทดสอบ Unit Root ตามวิธี Phillips-Perron Test (PP) กรณีความผันผวนของ ระดับรากาสินค้าภายในประเทศ ( $h_t^{cpi}$ ) ที่ระดับ (level)

ที่มา: จากการคำนวน

์ จากตารางที่ 4.7-4.10 แสดงผลการทดสอบความนิ่งของข้อมูลลอกาลิทึมของอัตราส่วน ระหว่างเงินทุนเคลื่อนย้ายเข้าประเทศเปรียบเทียบกับเงินทุนเคลื่อนย้ายออกนอกประเทศ  $(\ln Y_t)$ ความผันผวนของอัตราแลกเปลี่ยน  $(h_t^{extr})$  ความผันผวนของอัตราดอกเบี้ยภายในประเทศ  $(h_t^{inr})$ และความผันผวนของระดับราคาสินค้าภายในประเทศ  $(h^{cpi}_{t})$  พบว่า ลอกาลิทึมของอัตราส่วน ระหว่างเงินทุนเคลื่อนย้ายเข้าประเทศเปรียบเทียบกับเงินทุนเคลื่อนย้ายออกนอกประเทศ ความผัน ผวนของอัตราแลกเปลี่ยน ความผันผวนของอัตราดอกเบี้ยภายในประเทศ และความผันผวนของ ระดับราคาสินค้าภายในประเทศ ที่ระดับ Level นั้นแบบจำลอง None Intercept และ Trend and Intercept มีค่า PP Test Statistics น้อยกว่าค่าวิกฤตของ MacKinnon ที่ระดับนัยสำคัญ 0.1 ซึ่งปฏิเสธ รับสมมติจานหลัก แสดงว่า พบว่า ลอกาลิทึมของอัตราส่วนระหว่างเงินทนเคลื่อนย้ายเข้าประเทศ เปรียบเทียบกับเงินทนเคลื่อนย้ายออกนอกประเทศ ความผันผวนของอัตราแลกเปลี่ยน ความผัน ี่ผวนของอัตราคอกเบี้ยภายในประเทศ และความผันผวนของระดับราคาสินค้าภายในประเทศ มี ลักษณะนิ่ง (stationary) ที่ order of integration เท่ากับ 1 [I(0)] คังนั้นจึงประมาณสมการแบบจำลอง ด้วยวิธีกำลังสองน้อยที่สด (Ordinary Least Squares Estimates : OLS) ได้เลย

4.2.2 ผลการประมาณค่าแบบจำลองด้วยวิธีกำลังสองน้อยที่สด (Ordinary Least Squares **Estimates : OLS)** 

ศึกษาผลกระทบจากความผันผวนของตัวแปรทางเศรษฐศาสตร์มหภาคที่มีผลต่อเงินทุน เคลื่อนย้ายของประเทศไทย ได้แก่ ความผันผวนของอัตราแลกเปลี่ยน อัตราดอกเบี้ยภายในประเทศ และระดับราคาสินค้าภายในประเทศที่ได้จากการประมาณในส่วนแรก โดยแบบจำลองของ การศึกษาเป็นดังนี้

$$
\ln Y_t = \beta_0 + \beta_1 h_t^{ext} + \beta_2 h_t^{int} + \beta_3 h_t^{cpi} + \varepsilon_t
$$
 ... (4.2)

โดยที่  $\ln Y_t$  $Y_{t}$  คือ ลอกาลิทึมของอัตราส่วนระหว่างเงินทุนเคลื่อนย้ายเข้าประเทศเปรียบเทียบ | กับเงินทุนเคลื่อนย้ายออกนอกประเทศ  $h_t^{exr}$  $_{t}^{exr}$  คือ ความผันผวนของอัตราแลกเปลี่ยน  $h_t^{inr}$ inr | คือ ความผันผวนของอัตราดอกเบี้ยภายในประเทศ  $h_t^{cpi}$  $_{t}^{cpi}$  คือ ความผันผวนของระดับราคาสินค้าภายในประเทศ

**ตารางที่ 4.11** ผลการประมาณค่าแบบจำลองด้วยวิธีกำลังสองน้อยที่สุด (Ordinary Least Squares Estimates: OLS)

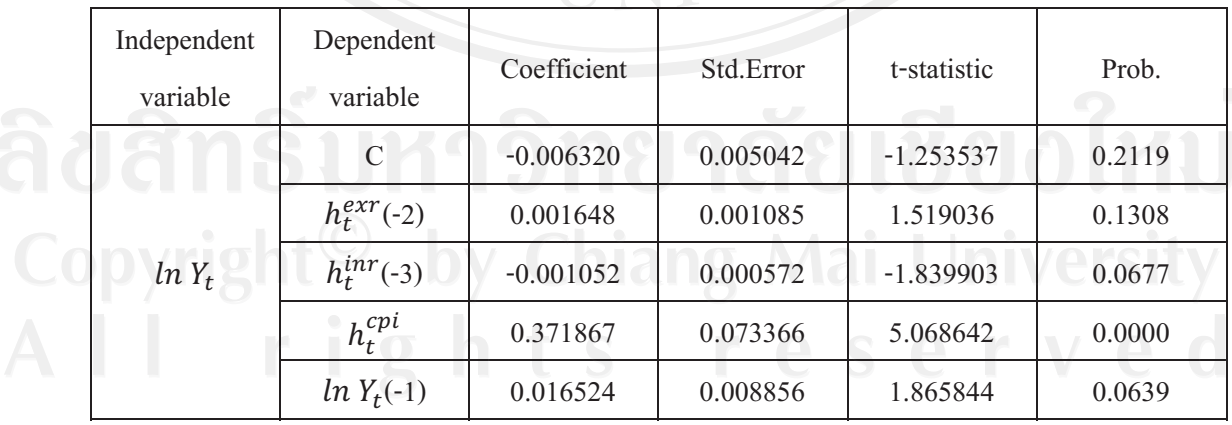

ี<br>ที่มา: จากการคำนวน

หมายเหตุ: Adjusted  $R^2 = 0.199111$  D.W = 1.992944 F = 0.000000

โดยสามารถแสดงสมการผลกระทบของความผันผวนของอัตราแลกเปลี่ยน อัตรา ิดอกเบี้ยภายในประเทศ และระดับราคาสินค้าภายในประเทศที่มีต่อลอกาลิทึมของอัตราส่วน ระหว่างเงินทนเคลื่อนย้ายเข้าประเทศเปรียบเทียบ ตั้งแต่เดือน มกราคม พ.ศ. 2540 ถึงเดือน พฤศจิยายน พ.ศ. 2553 ได้ดังนี้

 $\ln Y_t = -0.006320 + 0.001648h_{t-2}^{ext} - 0.001052h_{t-3}^{inr} + 0.371867h_t^{cpi}$  ... (4.3)

+0.016524 $ln Y_t$ 

ึ จากตารางที่ 4.11 และสมการที่ 4.3 ผลการประมาณค่าแบบจำลองด้วยวิธีกำลังสองน้อย ที่สุด (Ordinary Least Squares Estimates: OLS) พบว่า ลอกาลิทึมของอัตราส่วนระหว่างเงินทุน ้เคลื่อนย้ายเข้าประเทศเปรียบเทียบกับเงินทนเคลื่อนย้ายออกนอกประเทศมีความสัมพันธ์กับความ ผันผวนของระดับราคาสินค้าภายในประเทศของเดือนที่ผ่านมาในทิศทางเดียวกันด้วยระดับ ้นัยสำคัญ 0.01 มีความสัมพันธ์กับความผันผวนของอัตราคอกเบี้ยภายในประเทศของ 3 เดือนที่ผ่าน ้มาในทิศทางตรงกันข้ามและมีความสัมพันธ์กับตัวมันเองของเดือนที่ผ่านมาในทิศทางเดียวกันด้วย ระคับนัยสำคัญ 0.1 ส่วนความผันผวนของอัตราแลกเปลี่ยนของ 2 เดือนที่ผ่านมาไม่มีนัยสำคัญทาง ิสถิติกับลอกาลิทึมของอัตราส่วนระหว่างเงินทุนเคลื่อนย้ายเข้าประเทศเปรียบเทียบกับเงินทุน เคลื่อนย้ายออกนอกประเทศ